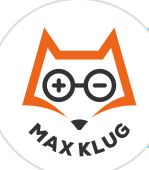

Multiplizieren

#### Aufgabe 1

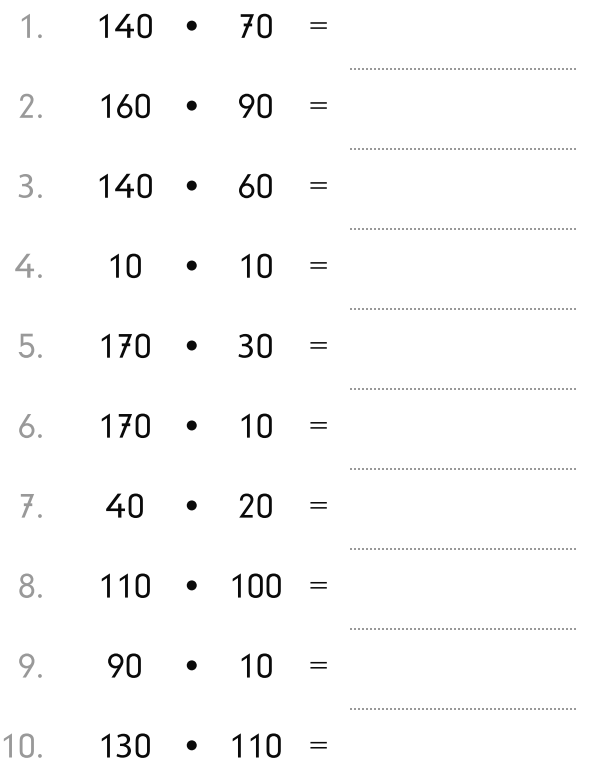

### Aufgabe 2

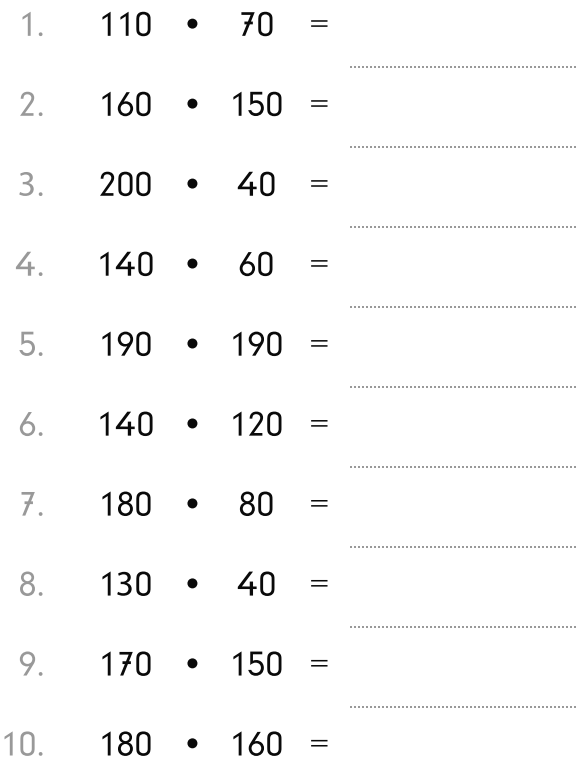

#### Aufgabe 3

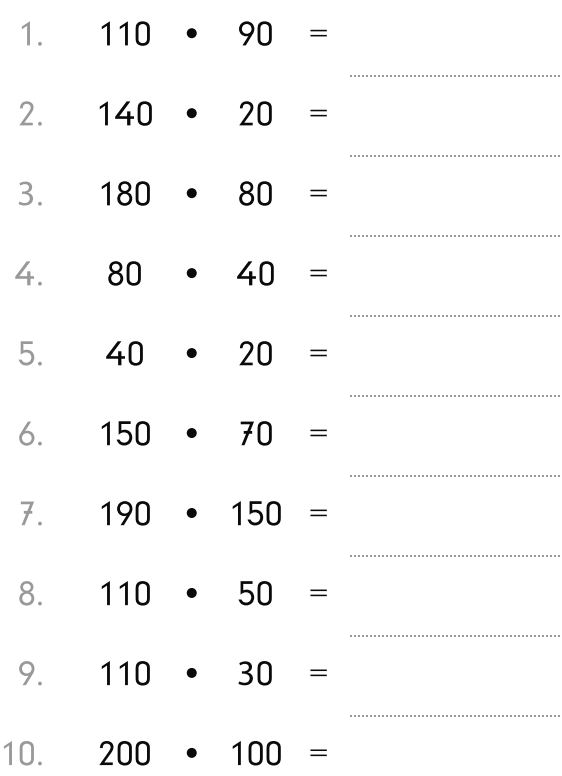

#### Aufgabe 4

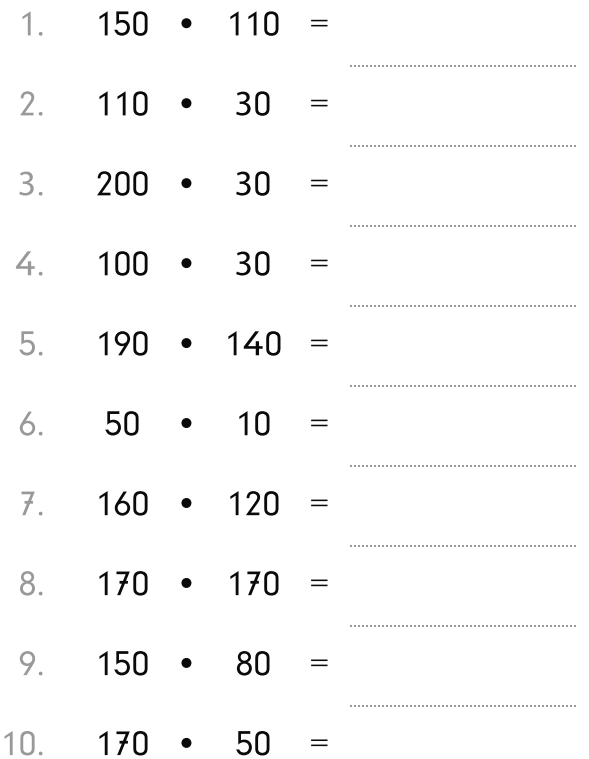

#### Aufgabe 1

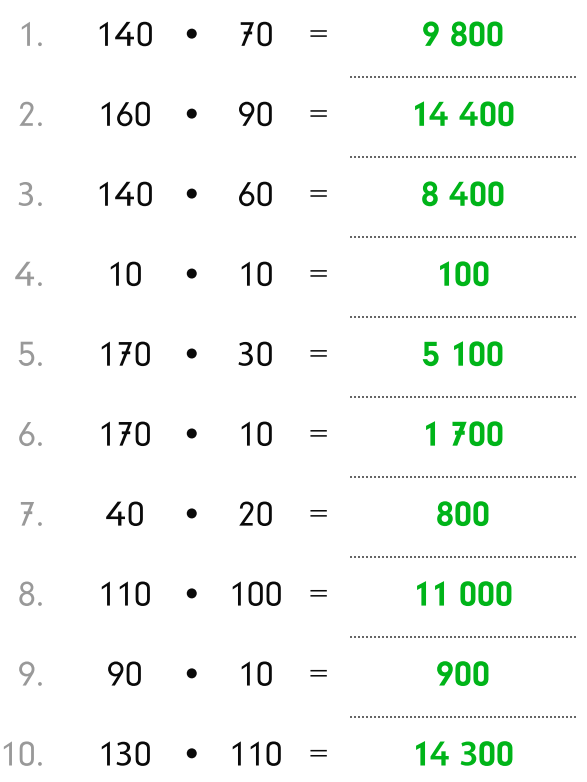

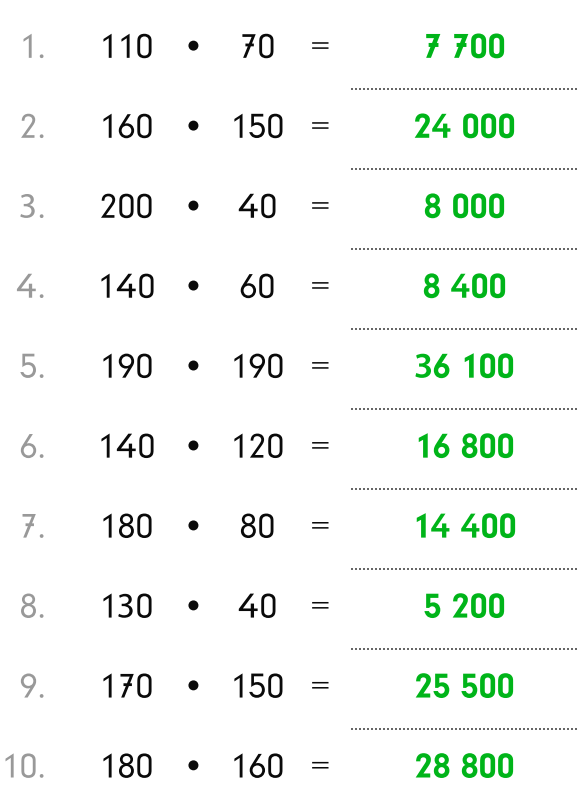

# Aufgabe 3

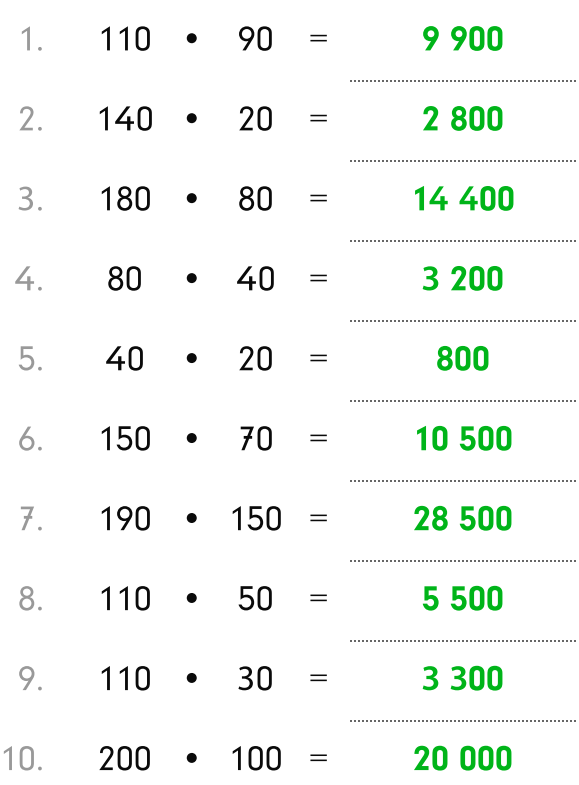

# Aufgabe 4

Aufgabe 2

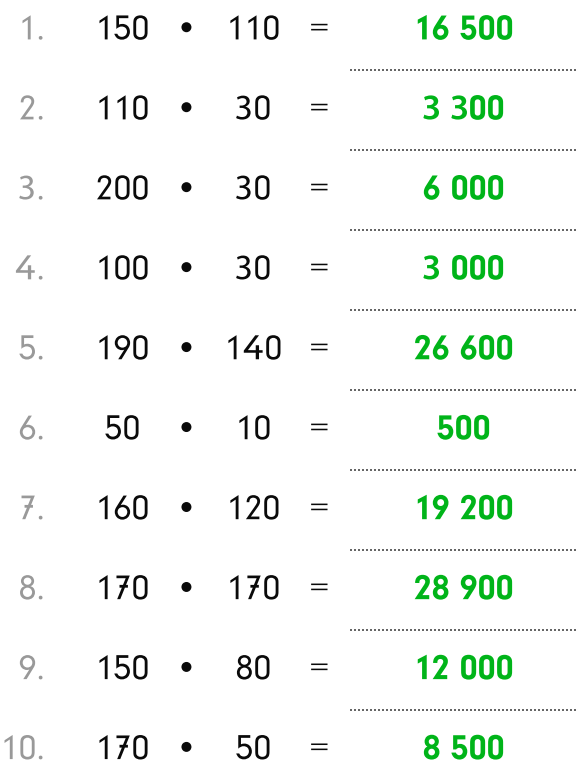